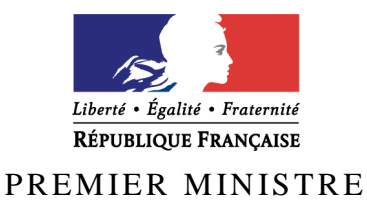

Secrétariat général de la défense et de la sécurité nationale

Agence nationale de la sécurité des systèmes d'information

# **Rapport de certification ANSSI-CSPN-2010/04**

# **Middleware IAS-ECC V. 2.0 pour Linux**

*Paris, le 22 octobre 2010* 

*Le Directeur général de l'agence nationale de la sécurité des systèmes d'information* 

> Patrick PAILLOUX [ORIGINAL SIGNE]

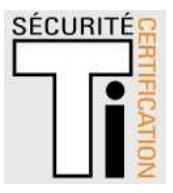

# **Avertissement**

Ce rapport est destiné à fournir aux commanditaires un document leur permettant d'attester du niveau de sécurité offert par le produit dans les conditions d'utilisation ou d'exploitation définies dans ce rapport pour la version qui a été évaluée. Il est destiné également à fournir à l'acquéreur potentiel du produit les conditions dans lesquelles il pourra exploiter ou utiliser le produit de manière à se trouver dans les conditions d'utilisation pour lesquelles le produit a été évalué et certifié. C'est pourquoi ce rapport de certification devrait être lu conjointement aux guides d'utilisation et d'administration évalués ainsi qu'à la cible de sécurité du produit qui décrit les menaces, les hypothèses sur l'environnement et les conditions d'emploi présupposées afin que l'utilisateur puisse juger de l'adéquation du produit à son besoin en termes d'objectifs de sécurité.

La certification ne constitue pas en soi une recommandation du produit par l'agence nationale de la sécurité des systèmes d'information (ANSSI), et ne garantit pas que le produit certifié soit totalement exempt de vulnérabilités exploitables.

Toute correspondance relative à ce rapport doit être adressée au :

Secrétariat général de la défense et de la sécurité nationale Agence nationale de la sécurité des systèmes d'information Centre de certification 51, boulevard de la Tour Maubourg 75700 Paris cedex 07 SP

certification.anssi@ssi.gouv.fr

La reproduction de ce document sans altération ni coupure est autorisée.

Référence du rapport de certification **ANSSI-CSPN-2010/04**  Nom du produit **Middleware IAS-ECC V. 2.0 pour Linux**  Référence/version du produit **Version 2.0**  Critères d'évaluation et version **CERTIFICATION DE SECURITE DE PREMIER NIVEAU**  *(CSPN, Phase expérimentale)*  **Commanditaire Agence Nationale des Titres Sécurisés 5, rue de l'Eglise 08000 Charleville-Mézières France**  Développeurs **DICTAO 152, avenue de Malakoff 75116 Paris France GEMALTO Avenue du Pic de Bertagne BP 100 13881 Gémenos Cedex France**  Centre d'évaluation **SOGETI Infrastructure Services 6 - 8, Rue Duret, 75016 Paris, France Tél : +33 (0)1 58 44 55 66, mél : edouard.jeanson@sogeti.com** 

# **Préface**

# **La certification**

La certification de la sécurité offerte par les produits et les systèmes des technologies de l'information est régie par le décret 2002-535 du 18 avril 2002, publié au Journal officiel de la République française. Ce décret indique que :

- L'agence nationale de la sécurité des systèmes d'information élabore les **rapports de certification**. Ces rapports précisent les caractéristiques des objectifs de sécurité proposés. Ils peuvent comporter tout avertissement que ses rédacteurs estiment utile de mentionner pour des raisons de sécurité. Ils sont, au choix des commanditaires, communiqués ou non à des tiers ou rendus publics (article 7).
- Les **certificats** délivrés par le Premier ministre attestent que l'exemplaire des produits ou systèmes soumis à évaluation répond aux caractéristiques de sécurité spécifiées. Ils attestent également que les évaluations ont été conduites conformément aux règles et normes en vigueur, avec la compétence et l'impartialité requises (article 8).

Les procédures de certification sont disponibles sur le site Internet www.ssi.gouv.fr.

# **Table des matières**

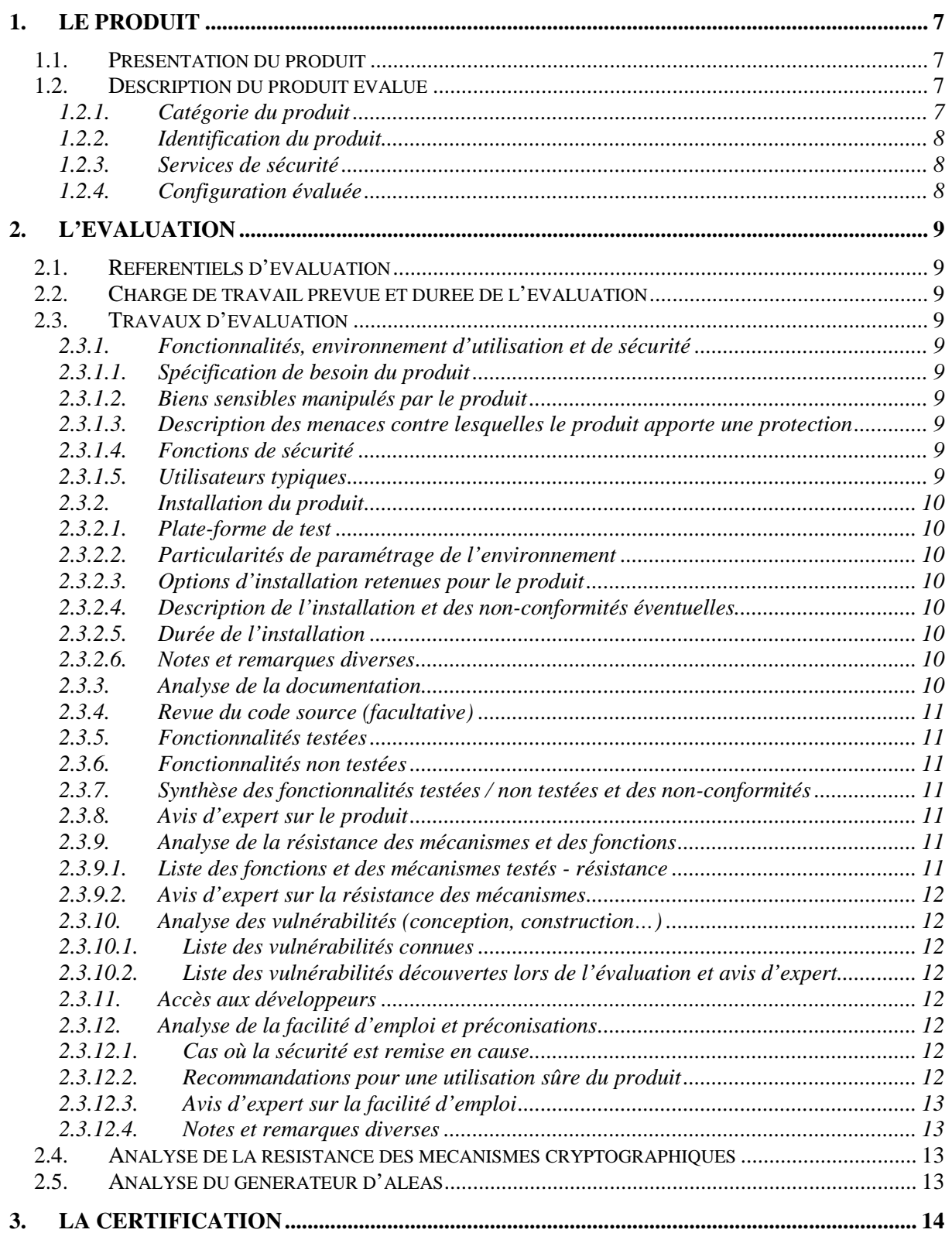

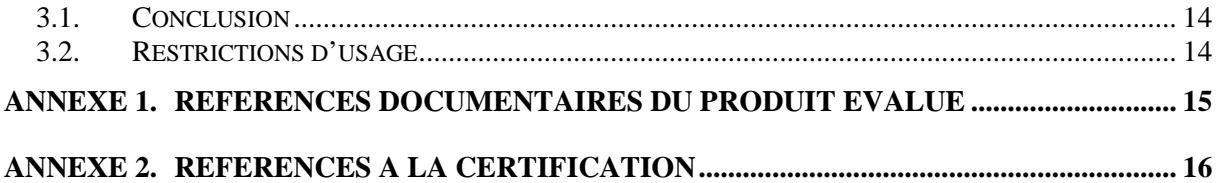

# **1. Le produit**

# **1.1. Présentation du produit**

Le produit évalué est le « Middleware IAS-ECC V. 2.0 pour Linux **»** (ci-après, *Middleware* IAS-ECC, IAS-ECC étant les acronymes pour Identification, Authentification, Signature – *European Card Citizen*) développé par les sociétés DICTAO et GEMALTO.

Il s'agit d'un *package* logiciel composé :

- Du middleware IAS-ECC qui est un logiciel d'interface, aussi appelé API (*Application Programming Interface*), qui permet à des applications d'accéder aux services cryptographiques et aux différentes fonctionnalités d'une carte à puce de type IAS ;
- Des outils connexes, directement utilisables par les utilisateurs finaux utilisant l'API middleware IAS-ECC, permettant aux utilisateurs de :
	- changer leur code personnel (PIN) si le profil le permet ;
	- lire le contenu de sa carte ;
	- diagnostiquer la bonne installation et le bon fonctionnement du middleware IAS-ECC en générant un rapport technique d'installation et d'analyse du fonctionnement.

On entend par « carte à puce IAS » une carte à puce conforme à la spécification « IAS-ECC V1.01 » élaborée par le Gixel (cf. référence [1]).

Le middleware IAS-ECC implémente les normes **PKCS11** (cf. références [2]) et **CryptoAPI Microsoft** [3] pour le traitement des demandes de services cryptographiques de la part du logiciel. Il offre en plus une bibliothèque spécifique « **IAS-API** » [4] qui permet d'effectuer via un « *secure messaging* » des opérations d'accès en lecture à la structure de la carte, d'administration du contenu de la carte, et de signature qualifiée.

# **1.2. Description du produit évalué**

La cible de sécurité [CDS] définit le produit évalué, ses fonctionnalités de sécurité évaluées et son environnement d'exploitation.

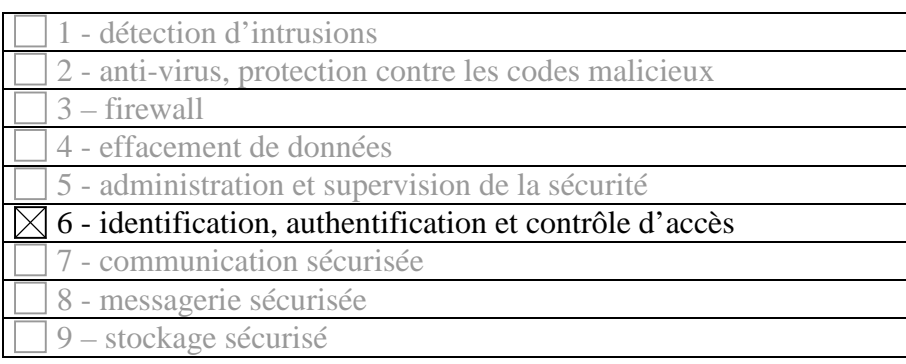

## *1.2.1. Catégorie du produit*

10 - matériel et logiciel embarqué 99- Autres

# *1.2.2. Identification du produit*

Le nom et la version du produit sont inscrits sur le CDROM d'installation et précisés à la première ligne du fichier « ReadMe\_Fr.txt » présent au niveau du dossier « /opt/ias ».

## *1.2.3. Services de sécurité*

Les fonctions de sécurité concernent la protection du PIN (code PIN global d'authentification et code PIN pour la signature qualifiée). Il s'agit des fonctions suivantes :

- 1. Protection du PIN en mémoire lors de sa saisie via l'interface propre du *middleware* ;
- 2. Protection du PIN en mémoire lors de son traitement par le *middleware* et sa transmission au lecteur de carte à puce ;
- 3. Protection du PIN en mémoire lors de sa saisie via l'outil de management de code secret ;
- 4. Protection du PIN en mémoire lors de la lecture des informations sur la carte à puce IAS.

On distingue trois cas de figure en fonction du mode de saisie du PIN.

Le PIN est saisi par un *PINpad* (clavier de saisie du PIN) associé à un lecteur de carte : la saisie est donc garantie par le matériel lecteur de la carte.

Le PIN est saisi via un logiciel utilisateur : la saisie doit être garantie par le logiciel utilisateur. Le logiciel transmet le PIN à l'interface PKCS11 du *middleware* IAS-ECC. C'est typiquement le cas lors de la saisie du PIN global d'authentification d'une carte. Le *middleware* n'est alors responsable de la protection du PIN que lors de son traitement et sa transmission au matériel lecteur de carte à puce.

Le PIN est saisi via le *middleware* IAS-ECC lui-même : la saisie est alors effectuée grâce aux fonctions spécifiques du *middleware*. Dans ce cas, le *middleware* est responsable de la confidentialité et de l'intégrité du PIN lors de sa saisie, de son traitement et jusqu'au moment de sa transmission au logiciel de contrôle du lecteur de la carte à puce.

## *1.2.4. Configuration évaluée*

La configuration évaluée est celle par défaut.

SÉCURITÉ

# **2. L'évaluation**

# **2.1. Référentiels d'évaluation**

L'évaluation a été menée conformément à la Certification de Sécurité de Premier Niveau en phase expérimentale. Les références des documents se trouvent en annexe 2.

# **2.2. Charge de travail prévue et durée de l'évaluation**

Le produit a fait l'objet de trois évaluations consécutives pour répondre à des remarques formulées à l'issue de la première évaluation. La charge de travail totale a été seulement de 10 h.j car l'évaluation a déjà réalisé l'évaluation de la version Windows du produit (voir rapport de certification ANSSI-CSPN-2010/4). L'évaluation de la version certifiée s'est déroulée en avril 2010.

# **2.3. Travaux d'évaluation**

Ce paragraphe apporte des précisions sur la cible de sécurité [CDS] fournie en entrée de l'évaluation. Ces précisions sont issues du [RTE] élaboré par l'évaluateur suite à ses travaux.

## *2.3.1. Fonctionnalités, environnement d'utilisation et de sécurité*

## *2.3.1.1.Spécification de besoin du produit*

Conforme à la cible de sécurité [CDS] (chapitre « Argumentaire »).

## *2.3.1.2.Biens sensibles manipulés par le produit*

Conforme à la cible de sécurité [CDS] (chapitre « Description des biens sensibles que le produit doit protéger »).

#### *2.3.1.3.Description des menaces contre lesquelles le produit apporte une protection*

Conforme à la cible de sécurité [CDS] (Chapitre « Description des menaces »)

## *2.3.1.4.Fonctions de sécurité*

Conforme à la cible de sécurité [CDS] (chapitre « Description des fonction de sécurité du produit »).

## *2.3.1.5.Utilisateurs typiques*

Conforme à la cible de sécurité [CDS] (chapitre « Argumentaire »).

## *2.3.2. Installation du produit*

#### *2.3.2.1.Plate-forme de test*

La plate-forme de test pour l'évaluation du produit était constituée de machines virtuelles, fonctionnant sur le logiciel « VMware Workstation » dans sa version 7.0.1 build-227600.

La machine virtuelle utilisée est un poste standard sur lequel est installée la distribution LINUX Ubuntu 8.04 LTS, possédant l'ensemble des mises à jour disponibles au début de l'évaluation.

L'installation et les tests fonctionnels ont également été reproduits sur une seconde machine virtuelle, sous Ubuntu 9.04, possédant l'ensemble des mises à jour disponibles au début de l'évaluation.

Certains tests fonctionnels ont été réalisés à l'aide des logiciels Mozilla Thunderbird 3.0.4 (client mail) et Mozilla Firefox 3.0.19 et 3.6.3 (navigateur Web).

#### *2.3.2.2.Particularités de paramétrage de l'environnement*

Il faut disposer des droits d'administrateur pour installer le middleware.

Le fonctionnement de celui-ci requiert aussi que le système implémente :

- o une interface PC/SC (*Personal Computer/Smart Card*) opérationnelle ;
- o un lecteur de carte à puce correctement installé dans l'environnement PC/SC ;
- o une carte à puce IAS émise dans un format compatible avec le *middleware* (Profil « Générique Gemalto » ou profil « CNIe v0.11.1 » (Carte Nationale d'Identité électronique)).

#### *2.3.2.3.Options d'installation retenues pour le produit*

L'installation du produit s'effectue par l'exécution du package d'installation correspondant à la version d'Ubuntu utilisée, « Pilote Carte IAS Ubuntu8.04 2.0.6.deb » pour Ubuntu 8.04 et « Pilote\_Carte\_IAS\_Ubuntu9.04\_2.0.6.deb » pour Ubuntu 9.04. Une installation standard a été effectuée, les répertoires et la configuration par défaut ont été conservés.

#### *2.3.2.4.Description de l'installation et des non-conformités éventuelles*

Sans objet.

#### *2.3.2.5.Durée de l'installation*

Sans objet.

#### *2.3.2.6.Notes et remarques diverses*

L'installation est simple et ne requiert aucune configuration de la part de l'utilisateur.

#### *2.3.3. Analyse de la documentation*

L'évaluateur a eu accès à la documentation technique du produit [GUIDES]. La documentation est claire et aucune non-conformité n'a été relevée.

SÉCURITI

# *2.3.4. Revue du code source (facultative)*

Les évaluateurs n'ont pas eu accès au code source.

## *2.3.5. Fonctionnalités testées*

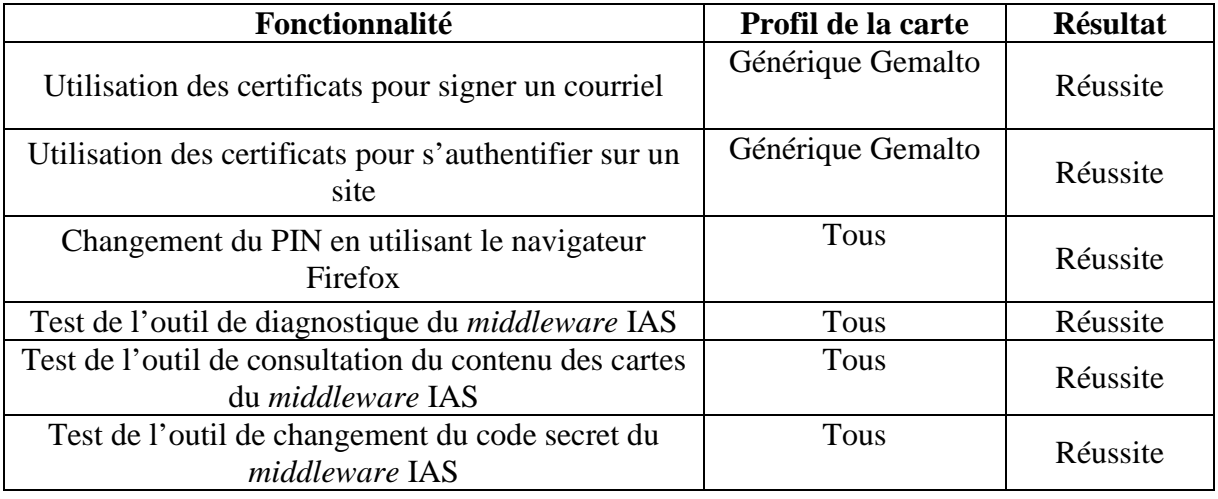

#### *2.3.6. Fonctionnalités non testées*

Les tests fonctionnels nécessitant l'import d'un certificat sur une carte à puce ont été réalisés grâce à des cartes pourvues de profil générique Gemalto. Ainsi, il n'a pas été procédé aux tests suivants avec le profil CNIe (qui ne permet pas l'import de certificat) :

- Utilisation des certificats pour signer un courriel ;
- Utilisation des certificats pour s'authentifier sur un site.

## *2.3.7. Synthèse des fonctionnalités testées / non testées et des non-conformités*

Sans objet.

#### *2.3.8. Avis d'expert sur le produit*

Le produit est conforme à ses spécifications. Le fichier journal créé par l'outil de diagnostique est difficilement utilisable par un utilisateur afin d'identifier un éventuel disfonctionnement. Il est à destination des équipes de développement.

#### *2.3.9. Analyse de la résistance des mécanismes et des fonctions*

#### *2.3.9.1.Liste des fonctions et des mécanismes testés - résistance*

L'avis sur la résistance des mécanismes est donné au §2.3.9.3.

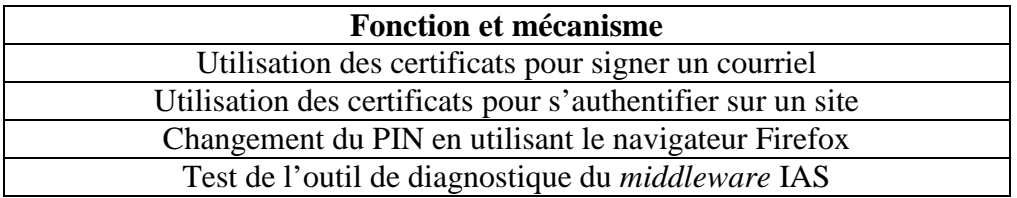

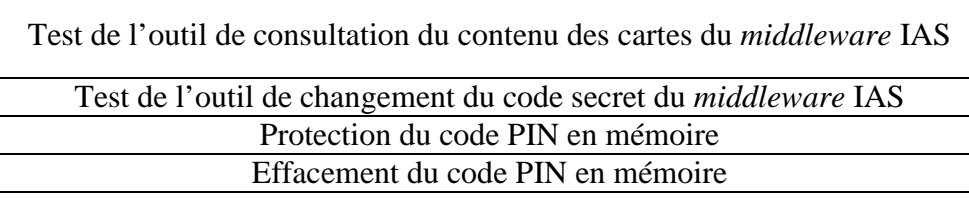

# *2.3.9.2.Avis d'expert sur la résistance des mécanismes*

En utilisation (utilisateur authentifié, *middleware* IAS-ECC en exécution), le *middleware*  traite correctement les biens sensibles qu'il manipule afin d'éviter leur compromission ultérieure. On notera que les mécanismes de sécurité mis en œuvre pour atteindre ces objectifs étant tous implantés en logiciel, ils sont tous potentiellement vulnérables si les précautions d'emplois et les hypothèses d'environnement ne sont pas respectés (poste infecté par exemple). De manière générale, cette remarque s'applique à tous les mécanismes implantés en logiciel.

Enfin, l'évaluateur n'a pas identifié de cas où le *middleware* dégraderait la sécurité du poste de travail sur lequel il s'exécute.

# *2.3.10. Analyse des vulnérabilités (conception, construction…)*

## *2.3.10.1. Liste des vulnérabilités connues*

Il n'a pas été identifié de vulnérabilités connues sur ce produit particulier. Le produit peut être sensible à des vulnérabilités existantes dans les environnements sur lesquels il s'appuie (Linux, Firefox, Thunderbird, etc.).

## *2.3.10.2. Liste des vulnérabilités découvertes lors de l'évaluation et avis d'expert*

Aucune.

# *2.3.11. Accès aux développeurs*

Au cours de l'évaluation, les évaluateurs ont eu accès au développeur du produit. Au cours des échanges techniques qui ont eu lieu, le développeur a fait preuve d'une très bonne maîtrise de son produit et a été en mesure de répondre rapidement aux questions posées.

## *2.3.12. Analyse de la facilité d'emploi et préconisations*

## *2.3.12.1. Cas où la sécurité est remise en cause*

Néant.

## *2.3.12.2. Recommandations pour une utilisation sûre du produit*

L'utilisation du produit doit être faite sur un PC hébergeant un système d'exploitation à jour concernant les correctifs de sécurité et correctement administré. Il doit être au minimum protégé par un produit anti-virus (avec bases d'information à jour et proposant des fonctions de détection des infections informatiques furtives - anti-*spyware*, anti-*rootkit*, etc.) et un parefeu correctement configuré.

Le produit ne devrait pas être utilisé en cas de doute sur la sécurité du système.

L'utilisateur doit porter une attention particulière à la confidentialité du PIN de sa carte. Pour prendre une référence connue, il devrait attacher une même importance à la sécurité de sa carte IAS qu'à celle de sa carte bancaire.

En cas de perte ou de vol du support, l'utilisateur doit avertir l'opérateur du service sécurisé associé à son support afin que le certificat correspondant au support soit révoqué.

# *2.3.12.3. Avis d'expert sur la facilité d'emploi*

Le *middleware* IAS-ECC n'est pas à proprement dit un logiciel destiné à un utilisateur final. Il est d'abord destiné à fournir une interface de « haut-niveau » à des applications informatiques. Néanmoins, l'utilisateur est susceptible d'interagir directement avec le produit dans certains cas :

- lors de l'installation ;
- lors de la saisie d'un PIN ;
- lorsqu'il utilise les outils associés.

#### *2.3.12.4. Notes et remarques diverses*

Néant.

# **2.4. Analyse de la résistance des mécanismes cryptographiques**

Sans objet.

# **2.5. Analyse du générateur d'aléas**

Sans objet.

# **3. La certification**

# **3.1. Conclusion**

L'évaluation a été conduite conformément aux règles en vigueur, avec la compétence et l'impartialité requise pour un centre d'évaluation agréé.

Ce certificat atteste que le produit « Middleware IAS-ECC V. 2.0 pour Linux » soumis à l'évaluation répond aux caractéristiques de sécurité spécifiées dans sa cible de sécurité [CDS].

# **3.2. Restrictions d'usage**

Ce certificat porte sur le produit spécifié au chapitre 1.2 du présent rapport de certification.

L'utilisateur du produit certifié devra s'assurer du respect des objectifs de sécurité sur l'environnement d'exploitation spécifiés dans la cible de sécurité [CDS] et suivre les recommandations énoncées dans le présent rapport de certification.

# **Annexe 1. Références documentaires du produit évalué**

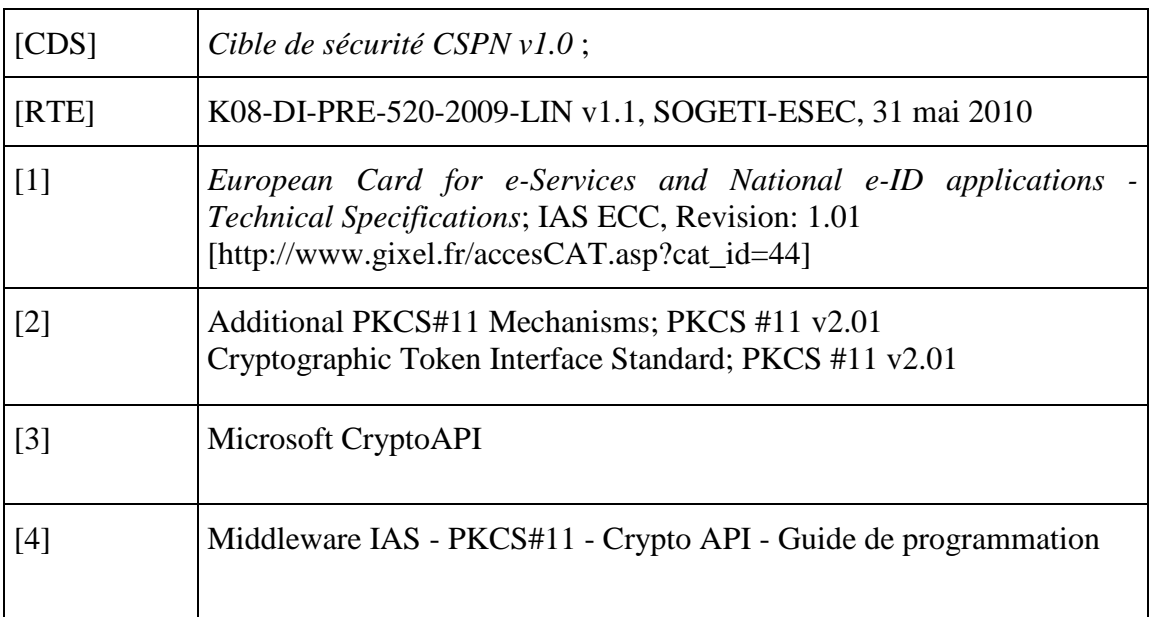

# **Annexe 2. Références à la certification**

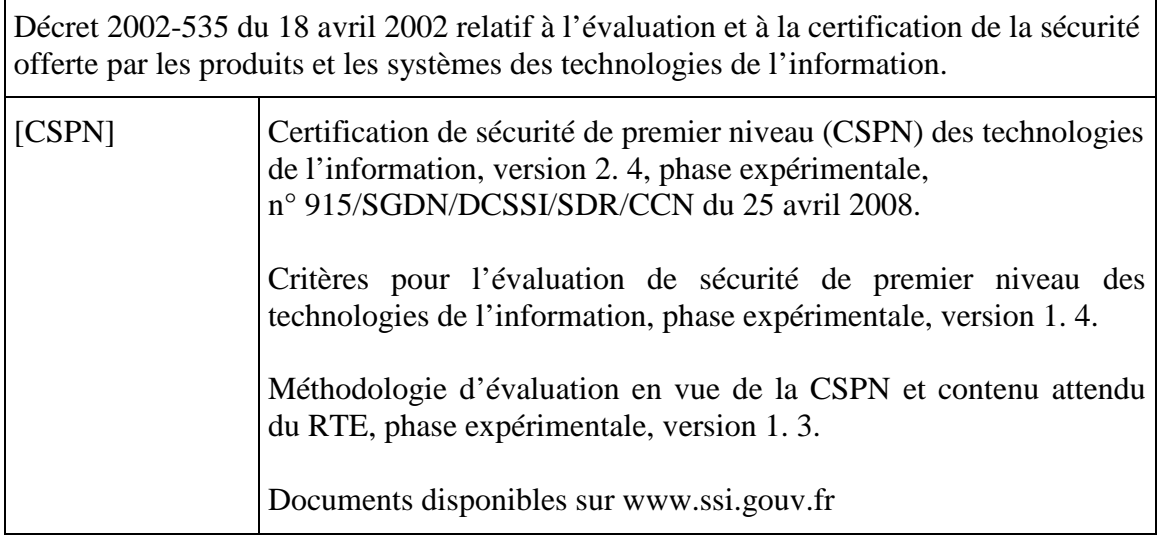